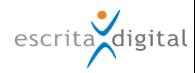

## XRP |Gestão de Frota - Novas funcionalidades, melhorias e correções, versão 3.69

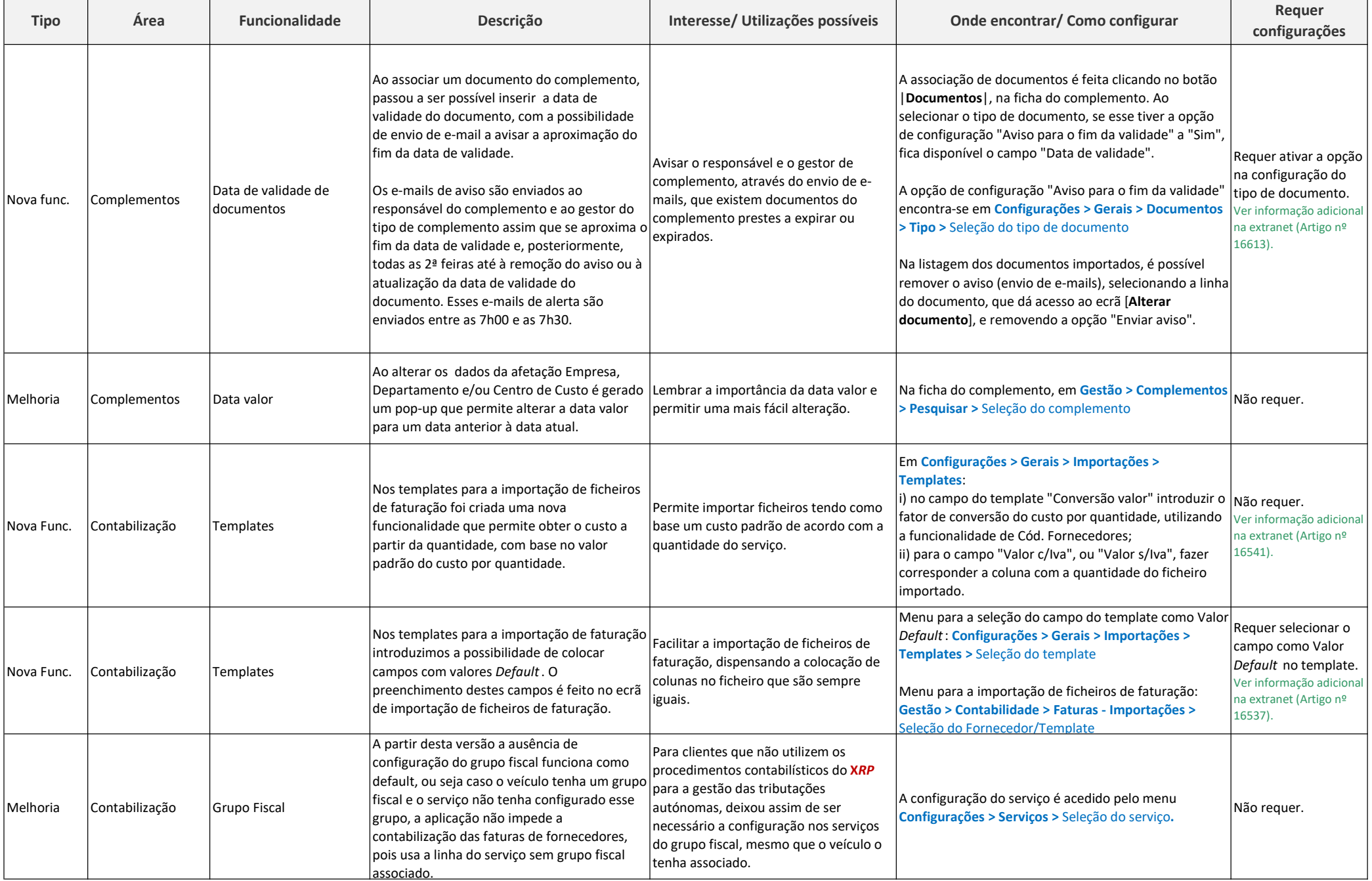

## XRP |Gestão de Frota - Novas funcionalidades, melhorias e correções, versão 3.69

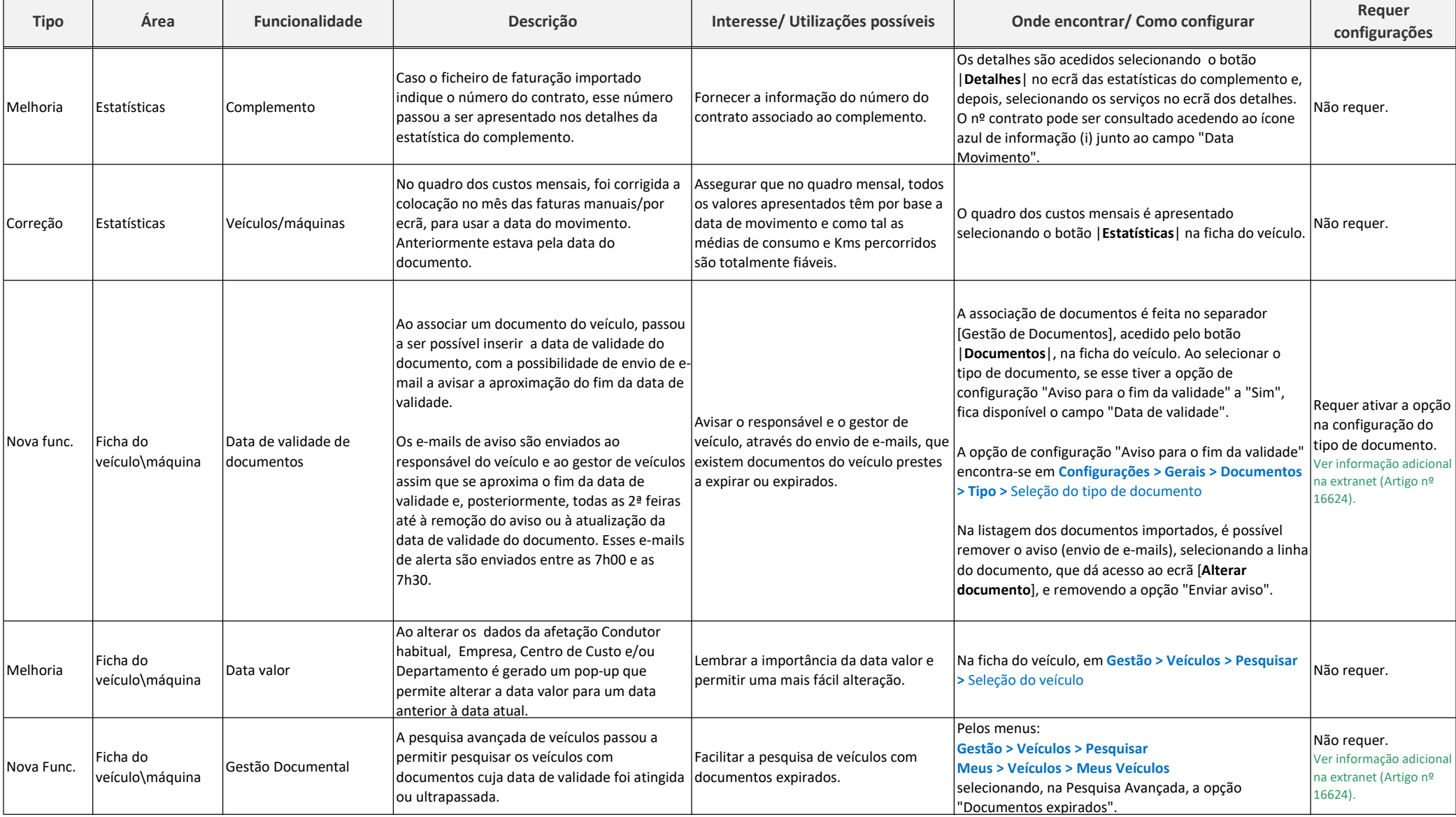

escrita<sub>digital</sub>

## escrita<sub>digital</sub>

## XRP |Gestão de Frota - Novas funcionalidades, melhorias e correções, versão 3.69

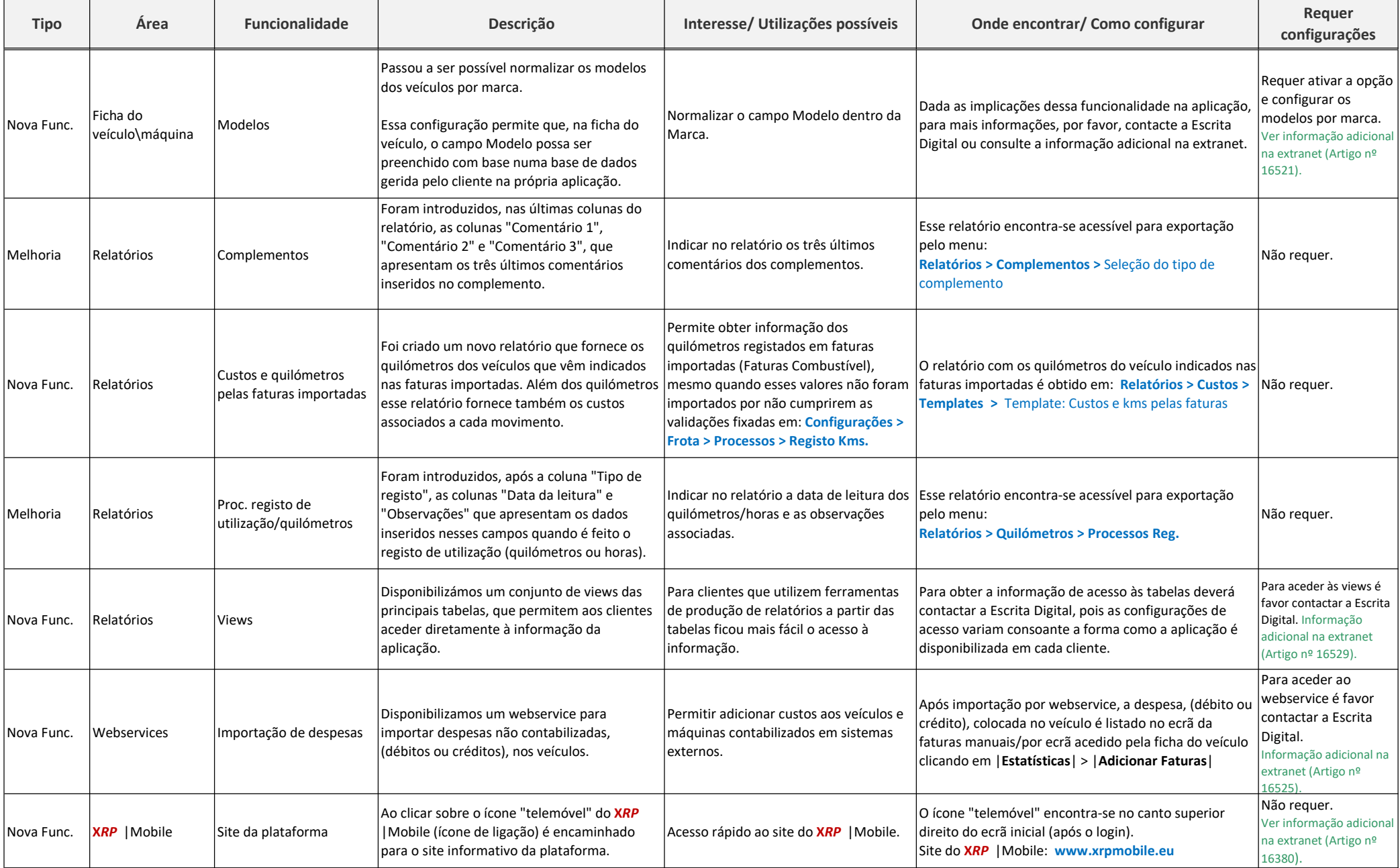